# Министерство образования и науки РФ Федеральное государственное бюджетное образовательное учреждение высшего профессионального образования «Сибирская государственная автомобильно-дорожная академия (СибАДИ)»

# **Кафедра «Автоматизация производственных процессов и электротехника»**

Утверждаю: Проректор по учебной и воспитательной работе

 $\langle \langle \rangle \rangle$  2015г.

 $\mathcal{L}_\text{max}$  . The set of the set of the set of the set of the set of the set of the set of the set of the set of the set of the set of the set of the set of the set of the set of the set of the set of the set of the set

# **РАБОЧАЯ ПРОГРАММА**

### по учебной практике

Направление подготовки 150304 «Автоматизация технологических процессов и производств»

Профиль «Автоматизация нефтегазовой и строительной техники и технологий»

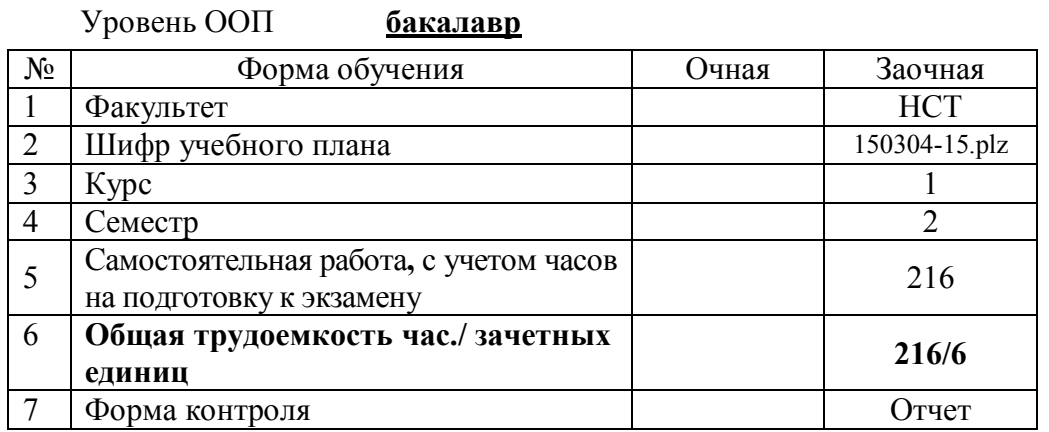

Рабочая программа составлена для учебного плана набора 2015 года Согласовано:

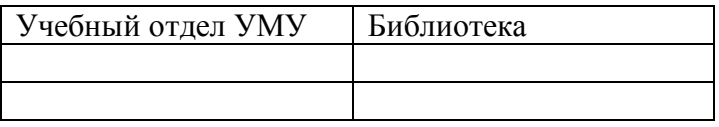

ОМСК – 2015

Рабочая программа разработана к.т.н., доцентом кафедры «Автоматизация производственных процессов и электротехника» Милюшенко С.А.

 $\frac{1}{2015r}$ .

(подпись)

Рассмотрена и одобрена на заседании кафедры «Автоматизация производственных процессов и электротехника»

« $\frac{2015r}{r}$ 

протокол № \_\_\_\_

Зав. кафедрой\_\_\_\_\_\_\_\_\_\_\_\_\_\_ А.А. Руппель (подпись)

Одобрена и рекомендована к утверждению научно-методическим советом направления (НМСН) 150304 «Автоматизация производственных процессов и производств»

« $\frac{2015r}{r}$ 

протокол № \_\_\_\_\_

Председатель НМСН, к.т.н., доцент \_\_\_\_\_\_\_\_\_\_\_\_\_\_\_\_ А.А. Руппель (подпись)

## 1. ЦЕЛИ И ЗАДАЧИ УЧЕБНОЙ ПРАКТИКИ.

Цели учебной практики:

Цель практики – ознакомление с действующими технологическими процессами, средствами технологического оснащения, автоматизации и управления; изучение основных узлов и механизмов технологического оборудования, средств автоматизации; пользование инструментом, приборами для постройки и регулировки оборудования, средств автоматизации и контроля технологических процессов; определение и устранение причин разладки оборудования, получение навыков работы на нем.

## 2. МЕСТО ПРЕДДИПЛОМНОЙ ПРАКТИКИ В СТРУКТУРЕ ООП ВПО

Учебная практика является обязательной частью Общеобразовательной программой подготовки (ОПП) бакалавров по направлению подготовки 15.03.04 «Автоматизация технологических процессов и производств» относится к циклу Б2.У.1 ООП.

В прохождении учебной практики определяются теоретические основы и практические навыки, при освоении которых студент способен приступить к изучению базовых дисциплин.

# 3. ПЕРЕЧЕНЬ ПЛАНИРУЕМЫХ РЕЗУЛЬТАТОВ ПРОХОЖДЕНИ ПРАКТИКИ, СООТНЕСЕННЫХ С ПЛАНИРУЕМЫМИ РЕЗУЛЬТАТАМИ ОСВОЕНИЯ ООП

В результате прохождения учебной практики студент направления 15.03.04, согласно ООП, должен получить следующие компетенции:

ПК – 19: способностью участвовать в работах по моделированию продукции, технологических процессов, производств, средств и систем автоматизации, контроля, диагностики, испытаний и управления процессами, жизненным циклом продукции и ее качеством с использованием современных средств автоматизированного проектирования, по разработке алгоритмического и программного обеспечения средств и систем автоматизации и управления процессами.

*Знает:* использование фундаментальных положений теории при проектировании и анализе работы систем управления ТТМ и технологических процессов;

*Умеет:* работать на ПЭВМ с программными средствами, используемыми при моделировании; понимать назначение и выполняемые функции отдельных узлов моделируемых систем; анализировать рабочий процесс моделируемых систем;

*Владеет:* навыками самостоятельного овладения новыми знаниями в области моделирования технических систем.

В результате прохождения учебной практики бакалавр должен: Знать:

- использование фундаментальных положений теории при проектировании и анализе работы систем управления ТТМ и технологических процессов;

Уметь:

- работать на ПЭВМ с программными средствами, используемыми при моделировании;
- понимать назначение и выполняемые функции отдельных узлов моделируемых систем;
- анализировать рабочий процесс моделируемых систем. Владеть:
- специальной терминологией и лексикой;

 навыками самостоятельного овладения новыми знаниями в области моделирования сложных динамических систем.

### 4. ОБЪЕМ И СОДЕРЖАНИЕ УЧЕБНОЙ ПРАКТИКИ

Учебная практика проводится на 1 курсе в 2-м семестре обучения. Продолжительность практики – 4 недели. Общая трудоемкость дисциплины составляет 6 зачетных единицы, 216 часов.

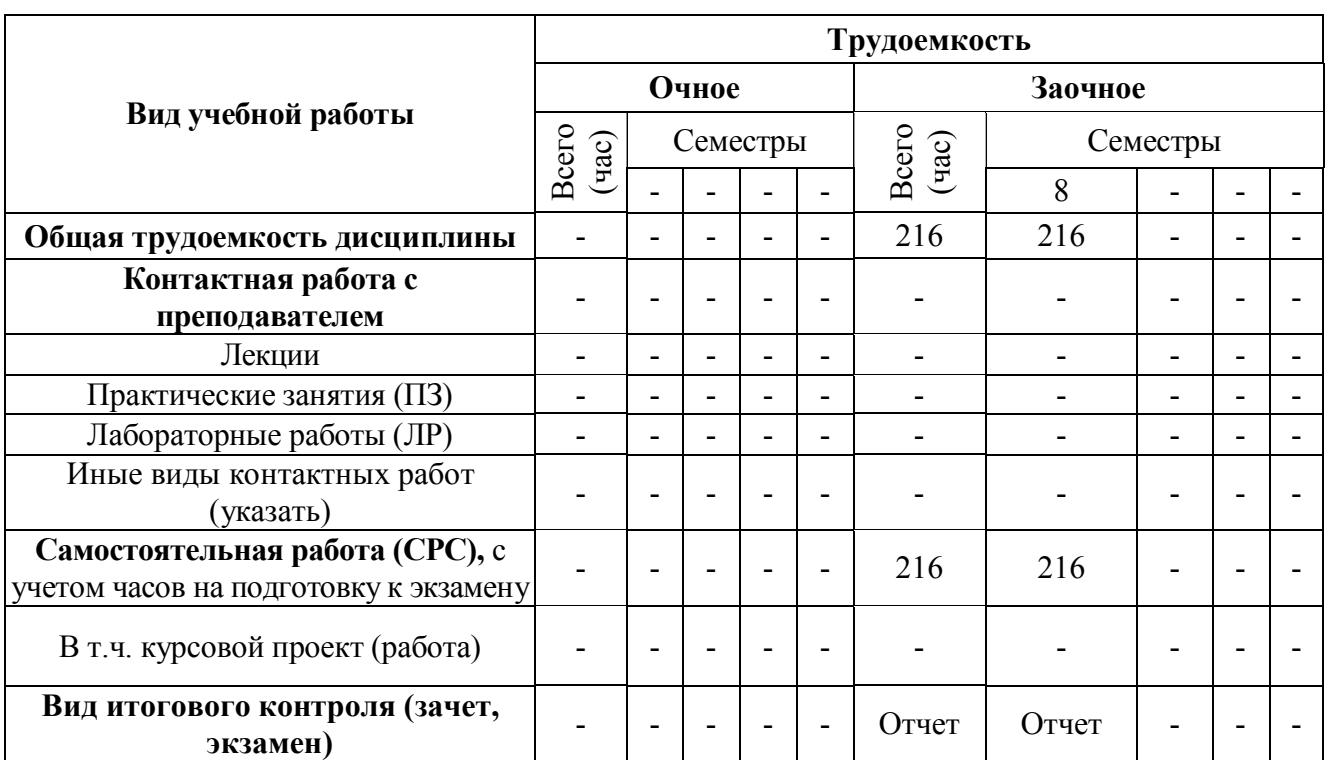

# Структура преддипломной практики Паблица 1

# 4.2. СОДЕРЖАНИЕ УЧЕБНОЙ ПРАКТИКИ

# Таблица 2

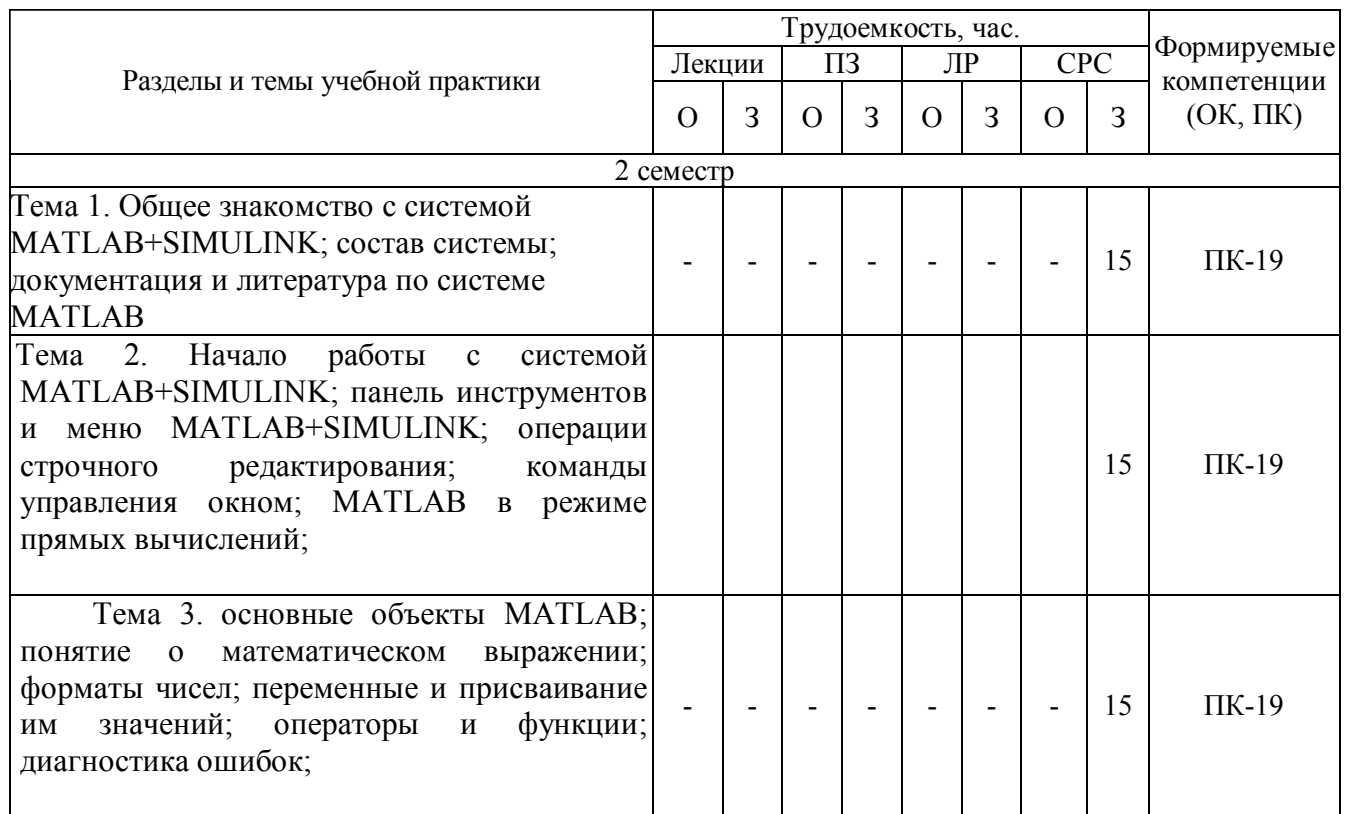

# Разделы и темы учебной практики

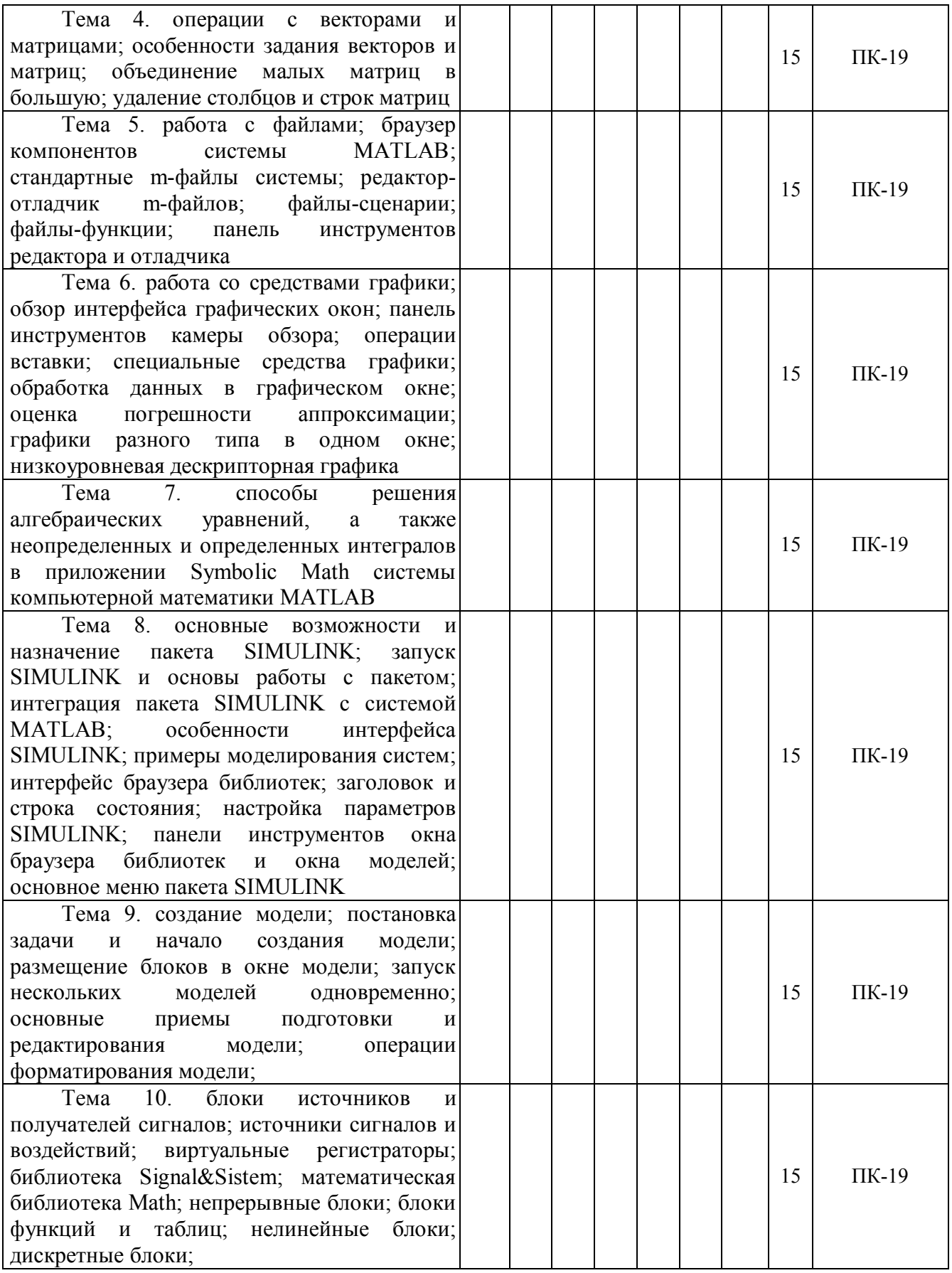

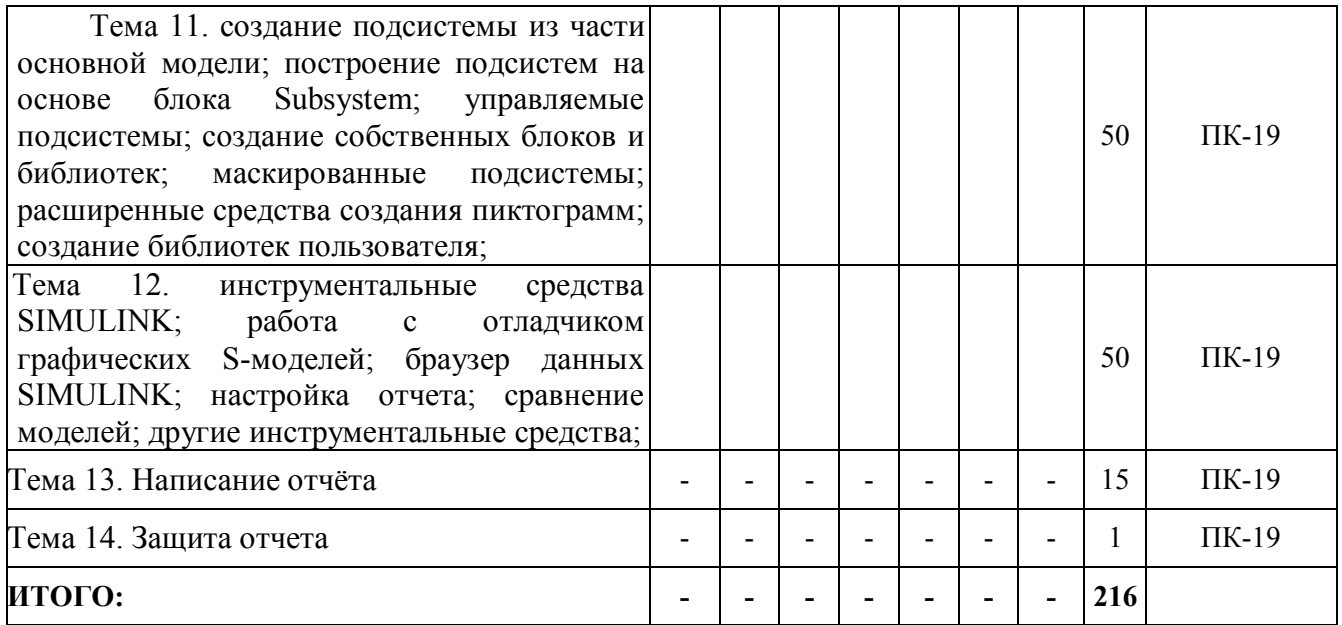

# 4.3. СПОСОБ И ФОРМА ПРОВЕДЕНИЯ ПРЕДДИПЛОМНОЙ ПРАКТИКИ

Согласно «Положению о практике» ФГБОУ ВПО «СибАДИ» организационные вопросы, связанные с определением мест практики, распределением студентов, правильным оформлением соответствующих документов, возлагаются на деканат и выпускающую кафедру.

Факультет (институт) решением совета факультета (института) может назначить сотрудника (из числа НПР или УВП факультета) ответственного за организацию практики, с указанием обязанностей и зоны ответственности. Данное решение утверждается приказом по СибАДИ.

Сроки проведения практики устанавливаются в соответствии с рабочим учебным планом и календарным графиком учебного процесса ВУЗа на соответствующий учебный год. Если срок прохождения практики у студентов переносится, то график прохождения практик таких студентов утверждается приказом по ВУЗу с указанием индивидуального графика прохождения практики.

### 4.4. КОНТАКТНАЯ РАБОТА С РУКОВОДИТЕЛЕМ ПРАКТИКИ

Руководитель практики выдает студенту индивидуальное задание на учебную практику.

#### 4.5. САМОСТОЯТЕЛЬНАЯ РАБОТА СТУДЕНТА В ПЕРИОД ПРОХОЖДЕНИЯ ПРАКТИКИ

С момента зачисления студентов в качестве практикантов на них распространяется трудовое законодательство, правила охраны труда и правила внутреннего распорядка, действующие в организации, с которыми они должны быть ознакомлены в установленном порядке.

#### **В период прохождения практики студент обязан:**

в соответствии с календарным графиком учебного процесса явиться на место практики;

полностью выполнять задания, предусмотренные программой практики;

 изучить и соблюдать действующие в организации правила внутреннего трудового распорядка;

- изучить и соблюдать требования охраны труда и пожарной безопасности;
- нести ответственность за выполняемую работу и ее результаты;

 не позднее даты, установленной календарным графиком учебного процесса студентпрактикант должен отчитаться руководителю практики от СибАДИ по итогам практики.

По окончанию практики студент-практикант составляет отчет в бумажном виде и сдает его руководителю практики от СибАДИ.

Текст отчета представляется в печатном и электронном виде на дискете в формате документов Microsoft Office. Все необходимые иллюстрации (схемы, таблицы, графики) могут быть выполнены в других соответствующих пакетах прикладных программ (PCAD, КОМПАС, COREL DRAW, AutoCAD, MATLAB).

Иные документы организации, полученные студентом в период прохождения практики не должны содержать сведений, составляющих государственную, служебную, коммерческую, личную тайну, а также иные сведения, не относящиеся к предмету изучения и не входящие в программу практики студентов.

Материалы практики (отчет) должны быть аккуратно оформлены и после защиты отчета передаются руководителем практики на кафедру «Автоматизация производственных процессов и электротехника».

#### 5. ИНФОРМАЦИОННЫЕ ТЕХНОЛОГИИ

В процессе изучения дисциплины студент должен использовать следующие информационные технологии:

Программные средства:

• Программный комплекс «MATLAB».

#### 6. УЧЕБНО-МЕТОДИЧЕСКОЕ ОБЕСПЕЧЕНИЕ

1. [Гайдук,](http://bek.sibadi.org/cgi-bin/cgiirbis_64.exe?Z21ID=&I21DBN=IBIS&P21DBN=IBIS&S21STN=1&S21REF=3&S21FMT=fullwebr&C21COM=S&S21CNR=20&S21P01=0&S21P02=1&S21P03=A=&S21STR=%D0%9A%D0%B8%D0%BC,%20%D0%94.%20%D0%9F.) А. Р. Теория автоматического управления в примерах и задачах с решениями в MATLAB [Текст]: учебное пособие / А. Р. Гайдук, В. Е. Беляев, Т. А. Пьявченко. - 2-е изд., испр. - СПб.: Лань, 2011. - 464 с.

2. Кочетков, В. П. Основы теории управления [Текст]: учебное пособие /. - Ростов н/Д: Феникс, 2012. - 411 с.

3. Щербаков, В.С. Теория автоматического управления. Линейные непрерывные системы: учебное пособие / В.С. Щербаков, И.В. Лазута. – Омск: СибАДИ, 2013. – 142 с.

#### 6.1.2. Дополнительная литература

1. Щербаков, В.С. Автоматические системы управления в среде MATLAB-SIMULINK: методические указания к выполнению лабораторных работ / сост.: В.С. Щербаков, А-й.А. Руппель, И.В. Лазута, С.А. Милюшенко – Омск: СибАДИ, 2010.-49с.

2. Щербаков, В.С. Основы моделирования систем автоматического регулирования и электротехнических систем в среде MATLAB и SIMULINK: Учебное пособие [текст] / В.С. Щербаков, А.А. Руппель, В.А. Глушец – Омск: Изд-во СибАДИ, 2003. – 160 с.

3. [Певзнер,](http://bek.sibadi.org/cgi-bin/cgiirbis_64.exe?Z21ID=&I21DBN=IBIS&P21DBN=IBIS&S21STN=1&S21REF=3&S21FMT=fullwebr&C21COM=S&S21CNR=20&S21P01=0&S21P02=1&S21P03=A=&S21STR=%D0%9F%D0%B5%D0%B2%D0%B7%D0%BD%D0%B5%D1%80,%20%D0%9B.%20%D0%94.) Л. Д. Практикум по теории автоматического управления [Текст] : учеб. пособие / Л. Д. Певзнер. - М.: Высшая школа, 2006. - 590 с.

### 7. ФОНД ОЦЕНОЧНЫХ СРЕДСТВ

Факультет: Нефтегазовая и строительная техника

Кафедра: Автоматизация производственных процессов и электротехника

«Утверждаю» Зав. кафедрой \_\_\_\_\_\_\_\_\_\_\_\_\_\_\_\_\_ Руппель А.А. \_\_\_\_\_\_\_\_\_\_\_\_\_\_\_\_\_\_\_\_\_\_\_2015

# **Фонд оценочных средств**

по

Учебной практике

Направление: 15.03.04 Автоматизация технологических процессов и производств

Профиль Автоматизация нефтегазовой и строительной техники и технологий

# Паспорт

# фонда оценочных средств по учебной практике

# 1. Карта компетенций дисциплины

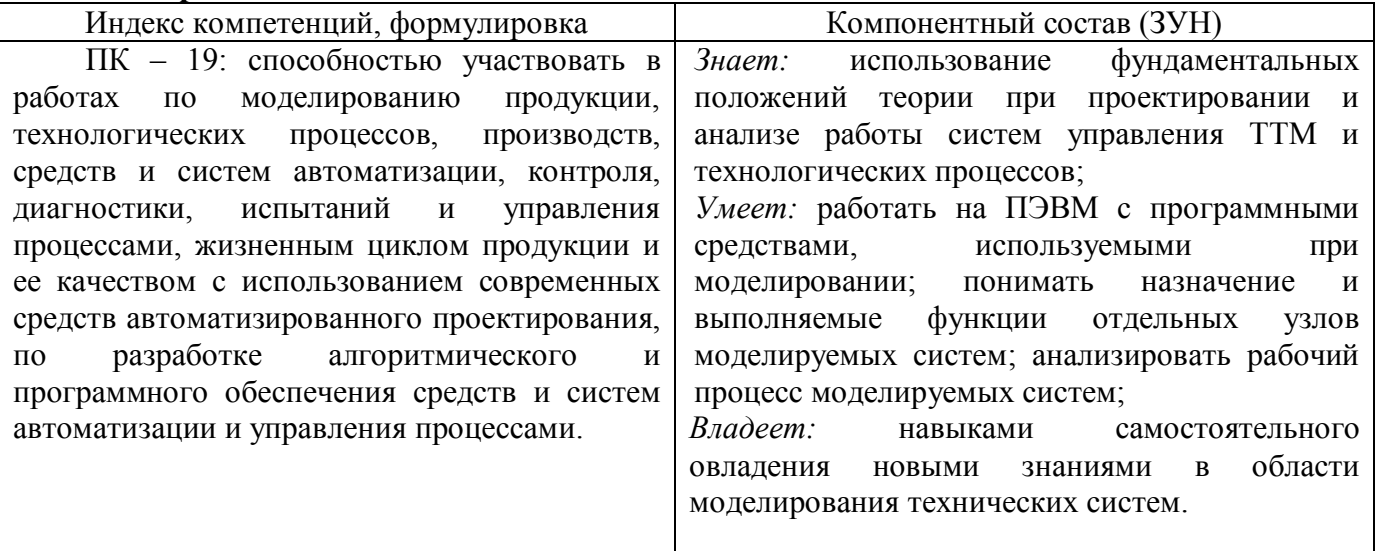

# 2. Оценочные средства

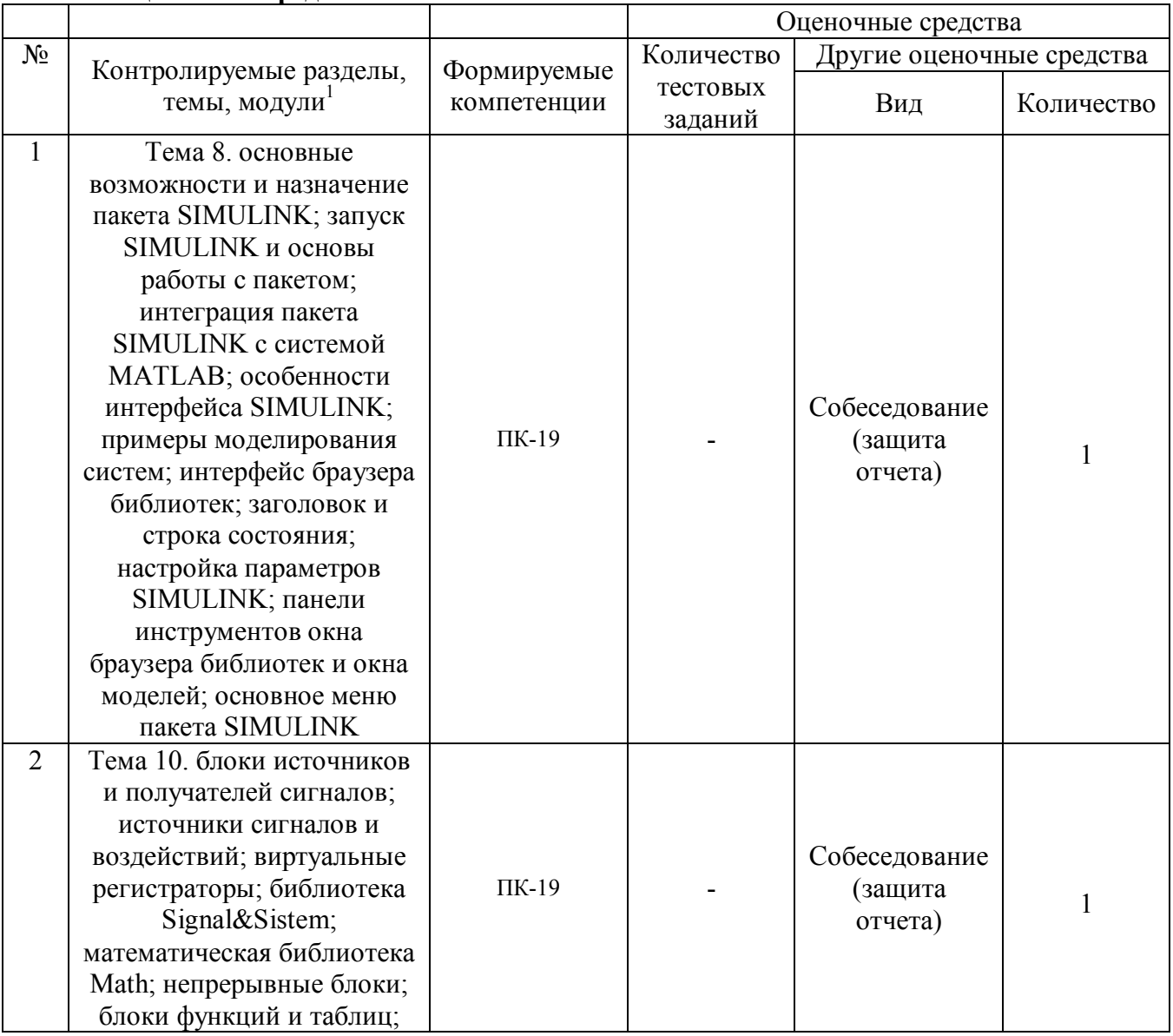

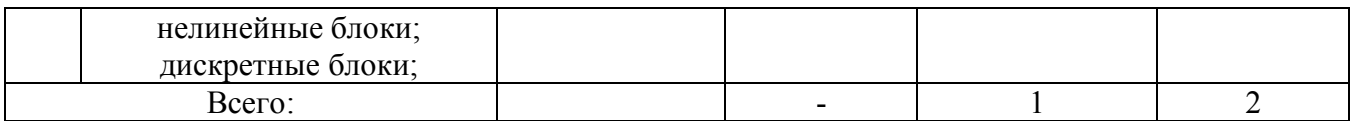

ФГБОУ ВПО «Сибирская государственная автомобильно-дорожная академия (СибАДИ)» Кафедра Автоматизация производственных процессов и электротехника

#### **Вопросы собеседования при защите отчета о преддипломной практике**

- 1. Простейшие арифметические операторы MATLAB;
- 2. Вектор и способ его задания;
- 3. Способы формирования двумерных матриц;
- 4. Формирование последовательности чисел;
- 5. Вычисление значений функций;
- 6. Двумерные графики и команды для их построения;
- 7. Формирование входных данных для построения трехмерных графиков;
- 8. Трехмерные графики и команды для их построения;
- 9. Команды для оформления графиков и управления ими.
- 10. Способы адресации в матрице или векторе;
- 11. Стирание столбцов или строк матриц;
- 12. Методы формирования матриц (единичная, содержащая только единицы или нули, с заданной диагональю);
- 13. Объединение матриц;
- 14. Операции поворота и транспонирования матриц;
- 15. Задание и извлечение диагональных элементов матриц;
- 16. Вычисление ранга и определителя матрицы.
- 17. Определение символьных переменных;
- 18. Задание символьных выражений;
- 19. Обработка символьных выражений;
- 20. Решение алгебраических уравнений;
- 21. Решение дифференциальных уравнений;
- 22. Решение неопределенных интегралов;
- 23. Решение определенных интегралов;
- 24. Определение производных.
- 25. Определение пределов.

Министерство образования и науки Российской Федерации Федеральное государственное бюджетное образовательное учреждение высшего профессионального образования «Сибирская государственная автомобильно-дорожная академия (СибАДИ)»

Кафедра «Автоматизация производственных процессов и электротехника»

# **ОТЧЕТ О УЧЕБНОЙ ПРАКТИКЕ**

Руководитель практики от СибАДИ

доцент, к.т.н. Должность, уч. степень, звание

> $\frac{1}{2}$  $\overline{\Phi\,$ и $\Omega$

Студент:\_\_\_\_\_\_\_\_\_\_

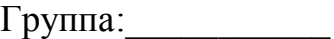

 $\frac{1}{2015}$  r.

Оценка

\_\_\_\_\_\_\_\_\_\_\_\_\_\_\_\_\_\_\_\_\_\_\_\_\_\_

Дата сдачи отчета:

«\_\_\_\_» \_\_\_\_\_\_\_\_\_\_\_\_\_\_2015 г.

Омск - 2015г.